# **Capítulo 5. Energía Magnética.**

# *5.1 Relación entre trabajo Eléctrico y flujo magnético en un circuito estático.*

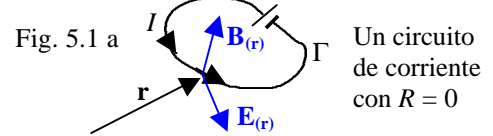

En el circuito Γ de la figura la fuente de *fem* efectúa un trabajo para mantener la corriente *I*. Desde el punto de vista de la teoría de campos electromagnéticos cada partícula de carga (q) está sometida a la fuerza electromagnética:  $\mathbf{F}_q = q(\mathbf{E} + \mathbf{v} \times \mathbf{B})$ , donde **v** es la velocidad. Para que ésta sea constante, la fuente de *fem* debe producir una fuerza de igual magnitud y sentido opuesto, de tal manera que en un desplazamiento **dl** aquella efectúa el trabajo.

 $dW_q = -q(\mathbf{E} + \mathbf{v} \times \mathbf{B}) \cdot d\mathbf{l}$  sobre cada portador

$$
dW_q = -q(\mathbf{E} + \mathbf{v} \times \mathbf{B}) \cdot (\mathbf{v} dt) = q\mathbf{v} \cdot \mathbf{E} dt
$$

Fig. 5.11 b Relación entre carga móvil y elemento de corriente unifilar

$$
\begin{array}{ccc}\n & & & \xrightarrow{1} & \\
 & & \downarrow & \\
 & & \downarrow & \\
 & & \downarrow & \\
 & & \downarrow & \\
 & & & \downarrow\n\end{array}
$$

$$
q\mathbf{v} \leftrightarrow I \mathbf{dl} \leftrightarrow \mathbf{J}_S dS \leftrightarrow \mathbf{J} dV
$$
  
\n $dW_q = -I \mathbf{E} \cdot \mathbf{dl} dt$ , sobre cada elemento de longitud  
\nen  $\Gamma$ . Para hallar el trabajo total desarrollado por la

fuente de *fem* en toda la longitud del circuito:

$$
W_q = \oint_{\Gamma} \left( -I \, dt \mathbf{E} \cdot \mathbf{dl} \right) = -I \, dt \oint_{\Gamma} \mathbf{E} \cdot \mathbf{dl}
$$

$$
dW_q = (I dt) \left( \frac{d\Phi_m}{dt} \right) = Id \Phi_m \tag{5.1}
$$

Expresión diferencial que relaciona el flujo magnético con el trabajo eléctrico. Como el circuito no posee R tal trabajo queda almacenado en el campo magnético debido a I (proceso reversible) y podemos escribir:

$$
dW_q = Id\Phi_m = \underbrace{dU_m}_{\text{differential de energia magnética}} (5.1) \text{ b}
$$

El flujo magnético es el total (Concatenado) :

$$
dU_m = Id\,\Lambda\tag{5.1}c
$$

Ejemplo 5.1:

Energía magnética de un circuito en función de la autoinductancia.

Sabemos que:  $\mathbf{l} = L\mathbf{l}$   $d\mathbf{l} = L\mathbf{dl}$ 

De la ec. (5.1)c: 
$$
dU_m = Id \Lambda = LIdI
$$

$$
U_m = L \int_{I=0}^{I^f} I dI = L \left(\frac{I^2}{2}\right)_0^{I^f} = \frac{L}{2} (I^f)^2
$$

donde  $I^f$  es el valor final de la corriente.

Como el proceso es reversible:  $U_m = \frac{L}{2} (I^f)^2$ 2 *f m*  $U_m = \frac{L}{2} (I^f)^2$  (5.2)

### Ejemplo 5.2:

Energía magnética de dos circuitos estáticos:

Fig. 5.2 a 
$$
I_1
$$
  $\bigoplus_{\Gamma_1}$   $\bigoplus_{\Gamma_2}$   $\bigoplus_{I_2}$ 

 $dU_m = Id \Lambda$  siendo necesario usar el  $I_{total}$ . Asumiendo que las corrientes tienen valores nulos y finales  $I_1^f$  e  $I_2^f$ . Del principio de superposición:

$$
dU_m = \sum_{i=1}^{2} I_i dI_i \t d\Lambda_i = \sum_{j=1}^{2} d\Lambda_{ij}
$$
  
\n
$$
d\Lambda_1 = d\Lambda_{11} + d\Lambda_{12} = L_1 dI_1 + MdI_2
$$
  
\ntambién:  $d\Lambda_2 = MdI_1 + L_2 dI_2$   
\nReemplazando:

 $U_m = L_1 I_1 dI_1 + MI_1 dI_2 + MI_2 dI_1 + L_2 I_2 dI_2$  . . . (i) La energía total no depende del proceso por el cual las corrientes alcanzan sus valores finales. Se calcula la energía magnética usando 2 métodos:

a) Variación independientes de las corrientes:

$$
I_{2} = 0 \quad I_{1} = aI_{1}^{f} \quad (0 < a < 1)
$$
\n
$$
dI_{2} = 0 \quad dI_{1} = I_{1}^{f} d a
$$
\n
$$
dU_{m1} = L_{1} (aI_{1}^{f}) (I_{1}^{f} d a)
$$
\n
$$
E_{11} (i): \quad U_{m1} = L_{1} (I_{1}^{f})^{2} \int_{a=0}^{1} a d a = \frac{L_{1}}{2} (I_{1}^{f})^{2}
$$
\n
$$
I_{1} = I_{1}^{f} \quad I_{2} = aI_{2}^{f}
$$
\n
$$
dI_{1} = 0 \quad dI_{2} = I_{2}^{f} d a
$$
\n
$$
E_{11} (i): \quad dU_{m2} = M I_{1}^{f} I_{2}^{f} d a + aI_{2}^{f} L_{2} I_{2}^{f} d a
$$
\n
$$
U_{m2} = M I_{1}^{f} I_{2}^{f} \int_{a=0}^{1} d a + L_{2} (I_{2}^{f})^{2} \int_{a=0}^{1} a d a
$$
\n
$$
U_{m2} = M I_{1}^{f} I_{2}^{f} + \frac{L_{2}}{2} (I_{2}^{f})^{2}
$$
\n
$$
Total: \quad U_{m} = U_{m1} + U_{m2}
$$
\n
$$
U_{m} = \frac{L_{1}}{2} (I_{1}^{f})^{2} + \frac{L_{2}}{2} (I_{2}^{f})^{2} M (I_{1}^{f}) (I_{2}^{f}) \quad (5.3)
$$
\n
$$
Nota: para el \text{ and } i \text{ is an el \text{ is a real} to \text{ a set}
$$

usual escribir el superíndice f en (5.2) y (5.3)

b) Variación en concordancia de las corrientes:  $1 - \mathbf{u}_1$   $1_2 \mathbf{u}_2$   $\mathbf{u}_1 - \mathbf{u}_1$   $\mathbf{u}_2 - \mathbf{u}_2$  $I_1 = aI_1^f$   $I_2 aI_2^f$   $dI_1 = I_1^f d a$   $dI_2 = I_2^f d a$ En  $(i)$ <sup>:</sup>

$$
dU_{m} = L_{1}aI_{1}^{f}I_{1}^{f}da + MaI_{1}^{f}I_{2}^{f}da
$$

$$
+ MaI_{2}^{f}I_{1}^{f}da + L_{2}aI_{2}^{f}I_{2}^{f}da
$$

$$
U_{m} = \frac{L_{1}}{2}(I_{1}^{f})^{2} + M(I_{1}^{f})(I_{2}^{f}) + \frac{L_{2}}{2}(I_{2}^{f})^{2}
$$

que coincide con (5.3)

# *5.2 Relación entre trabajo mecánico y flujo magnético en un circuito móvil:*

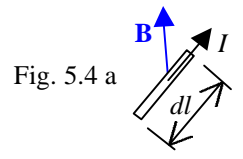

Conocemos la fuerza E.M. sobre el elemento de corriente unifilar:  $\mathbf{F} = I d \mathbf{l} \times \mathbf{B}$ , para que este elemento pueda desplazarse en el espacio a velocidad constante se requiere una fuerza mecánica:  $\mathbf{F}_{\text{mec}} = -I \mathbf{dl} \times \mathbf{B}$ Si el elemento se desplaza **ds** luego el trabajo mecánico  $e$ s:  $dW_{mec} = -I$ **dl** $\times$ **B·ds** 

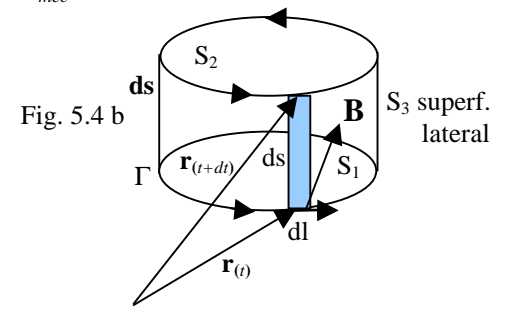

El circuito Γ efectúa un desplazamiento **ds** en el Intervalo *dt*. Observamos:  $ds_3 = dl \times ds$ 

Sobre cada **dl** se efectúa el trabajo mecánico:

$$
dW_{\rm dl} = -I \mathbf{dl} \times \mathbf{B} \cdot \mathbf{ds} = I \mathbf{B} \cdot \mathbf{dl} \times \mathbf{ds} = I \mathbf{B} \cdot \mathbf{ds}_3
$$
  
Para todo Γ: 
$$
\int_{\Gamma} dW_{\rm dl} = dW_{mec} = \int_{S_3} I \mathbf{B} \cdot \mathbf{ds}_3
$$

Esta integral se calcula como en (4.2.2): En (*t+dt*):

$$
\oint_{S} \mathbf{B} \cdot \mathbf{ds} = 0 = \int_{S_{2}} \mathbf{B} \cdot \mathbf{ds}_{3} - \int_{S_{1}} \mathbf{B} \cdot \mathbf{ds}_{1} + \int_{S_{3}} \mathbf{B} \cdot \mathbf{ds}_{3}
$$
\n
$$
0 = d\Phi_{m} + \int_{S_{3}} \mathbf{B} \cdot \mathbf{ds}_{3}
$$
\n
$$
\int_{S_{3}} I \mathbf{B} \cdot \mathbf{ds}_{3} = dW_{mec} = -Id\Phi_{m}
$$
\n
$$
dW_{mec} = -Id\Lambda
$$
\n(5.4)

Si el sistema es reversible, este trabajo queda almacenado como energía potencial.

#### Ejemplo 5.3:

Trabajo mecánico y flujo magnético para el generador lineal (4.3.2)

$$
\begin{aligned} \mathbf{F}_{\mathbf{E.M.}} &= il\mathbf{a_x} \times B_0 \mathbf{a_z} = -ilB_0 \mathbf{a_y} \\ \mathbf{F}_{\text{mec}} &= ilB_0 \mathbf{a_y} \end{aligned}
$$

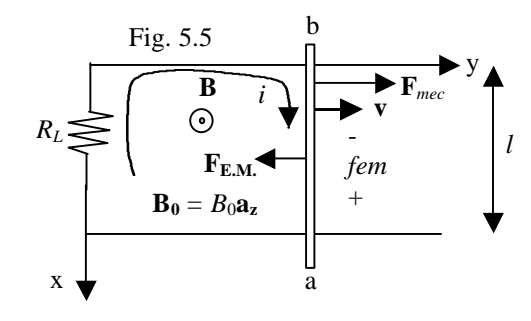

 $\mathbf{F}_{\text{E.M.}} = i\mathbf{a}_{\text{x}} \times B_0 \mathbf{a}_{\text{z}} = -i\mathbf{B}_0 \mathbf{a}_{\text{y}} \quad \mathbf{F}_{\text{mec}} = i\mathbf{B}_0 \mathbf{a}_{\text{y}}$ El trabajo mecánico de esta fuerza:

$$
dW = \mathbf{F} \quad \mathbf{ds} = ilB_0 \mathbf{a}_y \cdot dy \mathbf{a}_y = ilB_0 dy
$$

El 
$$
\Phi_m
$$
es:  
\n
$$
\Phi_m = \int_S \mathbf{B} \cdot \mathbf{ds} = B_0 \mathbf{a}_z \cdot (-y/\mathbf{a}_z) = -B_0 y l
$$
\n
$$
d\Phi_m = -B_0 l dy
$$
\n
$$
i d\Phi_m = -iB_0 l dy = -dW_{mec} \text{ según la ec. (5.4)}
$$

## *5.3 Flujo Magnético, energía almacenada y trabajo desarrollado por un circuito:*

La ec. (5.4) no toma en cuenta el trabajo eléctrico para mantener la corriente I; en el ejemplo 5.3 se expresa por la omisión de la autoinductancia del circuito. En general , el trabajo eléctrico de las fuentes independientes en parte se convierte en trabajo desarrollado por el circuito y en parte se almacena como energía magnética; un ejemplo concreto son los motores.

$$
dW_b = dU_m + \mathbf{F} \cdot \mathbf{ds} \tag{5.5a}
$$

$$
Id\Lambda = dU_m + \mathbf{F} \cdot \mathbf{ds}
$$
 (5.5)b

donde: **F** es la fuerza E.M. y  $dW = \mathbf{F} \cdot \mathbf{ds} + Id\Lambda$ 

#### Ejemplo 5.4:

Aplicación de la ec. (5.5) al motor lineal (4.3.4)

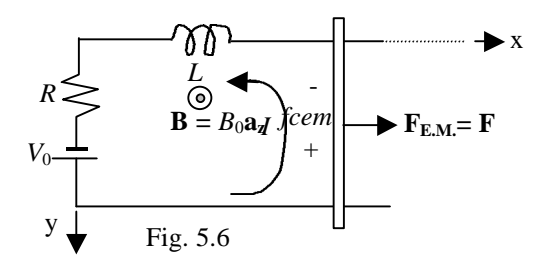

 $\mathbf{F} = IlB_0 \mathbf{a_v}$   $\Lambda_{total} = \Lambda_{mutuo} + \Lambda_{probio}$  $\Lambda = B_0 \mathbf{a}_{\mathbf{z}} \cdot (\mathbf{y}/\mathbf{a}_{\mathbf{z}}) + L\mathbf{I} = B_0 \mathbf{I} \mathbf{y} + L\mathbf{I}$  $d\Lambda = B_0 \, dy + L \, dl$  $Id\Lambda = IB_0\,dy + LIdI = \mathbf{F} \cdot \mathbf{ds} + dU_m$ sí despreciamos R:  $dW_b = Id \Lambda$ 

incluyendo R:  $dW_b = I^2Rdt + Id\Lambda$ 

Hallaremos la energía total eléctrica entregada por la fuente (se asumirá que  $f_r = 0$  y  $L = 0$ ) :

#### 2  $I = \frac{V_0}{R} \exp \left(-\frac{(B_0 l)^2}{R} t\right)$  $R$ <sup>*m<sub>r</sub>*  $mR$ </sup>  $=\frac{V_0}{R} \exp \left(-\frac{(B_0 l)^2}{mR} t\right)$  $\lfloor$  mR  $\rfloor$  $(B_0 l)^{\tilde{}}$ <sup>2</sup>  $\sqrt{ }$   $($   $\sqrt{ }$   $\sqrt{ }$   $\sqrt{ }$   $\sqrt{ }$  $V_0 I dt = \frac{V_0}{R} \int_{t=0}^{\infty} \exp \left[-\frac{Q_0}{m}\right]$ 2.  $(\mathbf{v})^2$  $0^{\prime\prime\prime}$  – m  $^{\prime\prime}$ 2  $0^{l}$   $\left\{ \begin{array}{c} D_{0} \end{array} \right.$  $(B_0 l)$  $V_b = \int_{t=0}^{t} V_0 I dt = \frac{V_0}{R} \int_{t=0}^{t} \exp\left(-\frac{2}{\pi} \int_{t=0}^{t} \frac{dt}{t}\right) dt$  $W_b = \int_{-\infty}^{\infty} V_0 I dt = \frac{V_0^2}{R} \int_{-\infty}^{\infty} \exp \left[-\frac{(B_0 l)^2}{R} t \right] dt$  $R \left| \int_{t=0}^{t} \right|$  *mR*  $\frac{V_0^2 m}{I} = m \left( \frac{V_0}{R} \right)$  $B_0 l$ <sup>2</sup>  $\left(B_0 l\right)$ ∞م 7<sub>√</sub> ∞ه  $=0$   $\overline{R}$   $J_t=$  $\left( \begin{array}{c} (B_0 l)^2 \end{array} \right)$  $=\int_{t=0}^{t} V_0 I dt = \frac{V_0}{R} \int_{t=0}^{t} \exp \left[-\frac{L_{0}V}{r} t \right] dt =$  $\int_{t=0}^{\infty} V_0 I dt = \frac{V_0}{R} \int_{t=0}^{\infty} \exp \left[ -\frac{L_0 t}{mR} t \right]$  $(V_{0})^{\circ}$  $=\frac{v_0}{(B_0 l)^2} = m \left( \frac{v_0}{B_0 l} \right)$

la energía cinética final de la barra *ab* es:

$$
\frac{1}{2}mv_0^2 = \frac{1}{2}m\left(\frac{V_0}{B_0l}\right)^2
$$

y la conversión de energía eléctrica en calor:

$$
\int_{t=0}^{\infty} I^2 R dt = \frac{V_0^2}{R} \int_{t=0}^{\infty} \exp \left[ -\frac{2(B_0 I)^2}{mR} t \right] dt = \frac{m}{2} \left( \frac{V_0}{B_0 I} \right)^2
$$

Se cumple la ley de conservación de la energía.

### *5.4 La energía magnética en términos de los vectores de campo:*

Las secciones anteriores tratan la energía magnética como si ella estuviese concentrada en las corrientes; aquí se tratará de conceptuar la energía magnética asociada con los vectores de campo y distribuida en el espacio.

#### 5.4.1: La *Um* y **A:**

Sea un circuito con corriente estacionaria I, de la ec. (5.2):

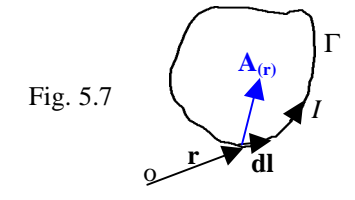

$$
U_m = \frac{LI^2}{2} = \frac{(LI)I}{2} = \frac{\Phi_m I}{2}
$$

De la ec. (1.13):  $U_m = \frac{1}{2}$ 2 2 *m*  $U_m = \frac{1}{2} \oint_{\Gamma} \mathbf{A} \cdot \mathbf{dl} I = \frac{I}{2} \oint_{\Gamma} \mathbf{A} \cdot \mathbf{dl}$  (5.6)a

Recordando las relaciones para elementos de corriente:  $q$ **v**  $\leftrightarrow$  *I***dl**  $\leftrightarrow$  **J**<sub>*s</sub>dS*  $\leftrightarrow$  **J***dV*</sub>

y puede probarse las siguientes relaciones:

$$
U_m = \frac{1}{2} \int_S \mathbf{J}_S \cdot \mathbf{A} \, dS
$$
 (5.6)  

$$
U_m = \frac{1}{2} \int_V \mathbf{J} \cdot \mathbf{A} \, dV
$$
 (5.6)

Ejemplo 5.5: Un solenoide infinito ideal (ver ejemplo 1.6)  $J_s = nIa_{\ddot{o}}$ 

$$
\mathbf{A}\Big|_{\mathbf{r}=a}=\frac{1}{2}\mathbf{m}_{0}nIa\mathbf{a}_{\ddot{\mathbf{0}}}
$$

$$
U_m = \frac{1}{2} \int_{z=0}^{l} (nI\mathbf{a}_{\varphi}) \cdot (\frac{1}{2} \mathbf{m}_0 nIa\mathbf{a}_{\varphi}) (2\mathbf{p} adz)
$$
  
energía en un segmento de longitud "*l*".  

$$
U_m = \frac{1}{2} \mathbf{m}_0 (nI)^2 (\mathbf{p} a^2) l
$$
  
energía por unidad de longitud:

$$
\frac{U_m}{l} = \frac{1}{2} \mathbf{m}_0 (nI)^2 (\mathbf{p} a^2)
$$

evaluando la inductancia por unidad de longitud:

$$
\frac{1}{2}\left(\frac{L}{l}\right)I^2 = \frac{1}{2}\mathbf{m}_0(nI)^2(\mathbf{p}a^2)
$$

$$
\left(\frac{L}{l}\right) = \mathbf{m}_0n(\mathbf{p}a^2) \text{ en H/m}
$$

#### 5.4.2 *Um*, **B** y **H**:

Para hallar esta relación partiremos de la ec. (5.6)c, recordando que:

$$
\nabla \times \mathbf{H} = \mathbf{J}
$$
  
 
$$
U_m = \frac{1}{2} \int_V \nabla \times \mathbf{H} \cdot \mathbf{A} dV
$$
  
Por identidad vectorial:  

$$
\nabla \cdot (\mathbf{A} \times \mathbf{H}) = \mathbf{H} \cdot (\nabla \times \mathbf{A}) - \mathbf{A} \cdot (\nabla \times \mathbf{H})
$$

$$
= H \cdot B - A \cdot (\nabla \times H)
$$

$$
\nabla \times \mathbf{H} \cdot \mathbf{A} = \mathbf{H} \cdot \mathbf{B} - \nabla \cdot (\mathbf{A} \times \mathbf{H})
$$
  
Remember  

$$
U_m = \frac{1}{2} \int_V \mathbf{H} \cdot \mathbf{B} dV - \frac{1}{2} \int_V \nabla \cdot (\mathbf{A} \times \mathbf{H}) dV
$$

Por el teorema de Gauss:

$$
U_m = \frac{1}{2} \int_V \mathbf{H} \cdot \mathbf{B} dV - \frac{1}{2} \oint_S (\mathbf{A} \times \mathbf{H}) \cdot \mathbf{dS}
$$

Sí se extiende V hasta que sea "todo el espacio", S está en el infinito:

$$
|\mathbf{A} \times \mathbf{H}| \sim \frac{1}{R^3} \quad |\mathbf{dS}| \sim R^2 \quad |\mathbf{A} \times \mathbf{H}| |\mathbf{dS}| \sim \frac{1}{R}
$$
  

$$
\lim_{R \to \infty} \oint_S \mathbf{A} \times \mathbf{H} \cdot \mathbf{dS} = 0
$$

luego:  $U_m = \frac{1}{2} \int_V \mathbf{H} \cdot \mathbf{B} dV$  (ene todo el espacio) (5.7)a El desarrollo utilizado asume un medio lineal; luego:

$$
\mathbf{B} = \mathbf{mH} \quad \rightarrow \quad U_m = \frac{1}{2} \int_V \frac{B^2}{\mathbf{m}} \, dV \tag{5.7}
$$

$$
U_m = \frac{1}{2} \int_V \mathbf{m} H^2 dV \tag{5.7}
$$

Una interpretación de las ec. (5.7) es que la energía está distribuida en todo el volumen del espacio con

densidad: 
$$
\frac{U_m}{dV} = u_m = \frac{1}{2} \mathbf{H} \cdot \mathbf{B}
$$
 (5.8)

2 m  $(nI)^2$  $\mathfrak{h}(nI)$ 

#### Ejemplo 5.4.3:

Repetir el ejemplo 5.5, se sabe que  $\mathbf{B} = \mathbf{m}_0 n I \mathbf{a}_z$ 

 $\mathfrak{b}$  $m = 2m_0$   $2m_0$  $u_m = \frac{B^2}{2} = \frac{m_0(nI)}{2}$ *m*

*m*  $=\frac{D}{1}$  =

Luego:

$$
U_m = \int_V u_m dV = \int_V \frac{\mathbf{m}_0 (nI)^2}{2} dV = \frac{\mathbf{m}_0 (nI)^2}{2} (\mathbf{p} a^2) l
$$
  
por unidad de longitud: 
$$
\left(\frac{U_m}{l}\right) = \frac{\mathbf{m}_0 (nI)^2}{2} (\mathbf{p} a^2)
$$

### 5.4.3 Cálculo de L usando el método de la energía:

El concepto de las ec. (5.7) permite hallar L de un sistema en el cual se conoce **H** y **B** en todas partes.

#### Ejemplo 5.7:

Inductancia por unidad de longitud para una línea coaxial.

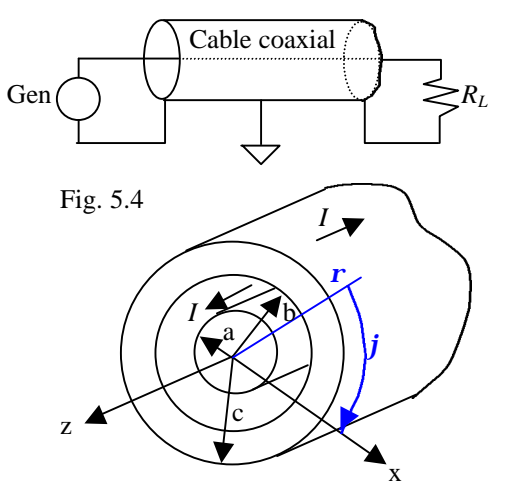

La longitud es "*l*", conductor de cobre, con  $\mathbf{m} = \mathbf{m}_0$ *i*) Para:

$$
0 < r < a: \int_{\Gamma} \mathbf{B} \cdot d\mathbf{l} = m_0 \int_{S} \mathbf{J} \cdot d\mathbf{S}
$$
\n
$$
2prB = m_0 I \left( \frac{pr^2}{pa^2} \right) \mathbf{B} = \frac{m_0 Ir}{2pa^2} \mathbf{a}_\phi \quad u_{m_1} = \frac{m_0 (Ir)^2}{8(pa^2)^2}
$$
\n
$$
U_{m_1} = \int_{r=0}^a u_{m_1} (2prd \mathbf{r}) (l) = \frac{m_0 II^2}{16p}
$$
\n
$$
ii) \text{ Para: } a < r < b \quad \mathbf{B} = \frac{m_0 I}{2pr} \mathbf{a}_\phi \quad u_{m_2} = \frac{m_0 I^2}{8(pr)^2}
$$
\n
$$
U_{m_2} = \int_{r=a}^b u_{m_2} (2prd \mathbf{r}) (l) = \frac{m_0 II^2}{4p} \ln \frac{b}{a}
$$
\n
$$
iii) \text{ Para: } b < r < c \quad \oint_{\Gamma} \mathbf{B} \cdot d\mathbf{l} = m_0 \int_{S} \mathbf{J} \cdot d\mathbf{S}
$$
\n
$$
\oint_{\Gamma} \mathbf{B} \cdot d\mathbf{l} = m_0 I \left[ \frac{c^2 - r^2}{c^2 - b^2} \right]
$$
\n
$$
\therefore \quad \mathbf{B} = \frac{m_0 I}{2p(c^2 - b^2)} \left[ \frac{c^2}{r} - r \right] \mathbf{a}_\phi
$$
\n
$$
u_{m_3} = \frac{m_0 I^2}{8p^2(c^2 - b^2)^2} \left[ \frac{c^4}{r^2} - 2c^2 + r^2 \right]
$$

$$
U_{m_3} = \frac{\mathbf{m}_0 I I^2}{4 \mathbf{p}^2 (c^2 - b^2)^2} \bigg[ c^4 \ln \frac{c}{b} - \frac{1}{4} (c^2 - b^2) (3c^2 - b^2) \bigg]
$$
  
\n*iv*) Para  $\mathbf{r} > c$   $\mathbf{B} = 0$   $U_{m_4} = 0$   
\nEnergía total:  $U_m = U_{m_1} + U_{m_2} + U_{m_3} + U_{m_4}$   
\nTambién:  $U_m = \frac{LI^2}{2}$   
\nLuego:  $L = \frac{2U_m}{I^2}$   
\n $L = m_0 I \bigg\{ \frac{1}{8\mathbf{p}} + \frac{1}{2\mathbf{p}} \ln \frac{b}{a} + \frac{1}{2\mathbf{p} (c^2 - b^2)^2} \bigg[ c^4 \ln \frac{c}{b} - \frac{1}{4} (c^2 - b^2) (3c^2 - b^2) \bigg] \bigg\}$   
\nSi  $l = 1$  obtenemos *L* por unidad de longitud en H/m

El término central:  $\frac{m_0}{2}$ ln 2  $l_{1}$  *b a m*  $\frac{\partial}{\partial p} \ln \frac{\partial}{\partial q}$ , asociado con el  $\Phi_m$ eterno a los conductores se llama "inductancia externa". La inductancia interna de un conductor cilíndrico

de radio "a" es: 
$$
L = \frac{\mathbf{m}_0 l}{8\mathbf{p}}
$$
 Henrys ó  $\frac{L}{l} = \frac{\mathbf{m}_0}{8\mathbf{p}}$  H/m

# *5.5 Energía Magnética y curva de Histéresis:*

Del capítulo 2 recordamos el anillo de Rowland:

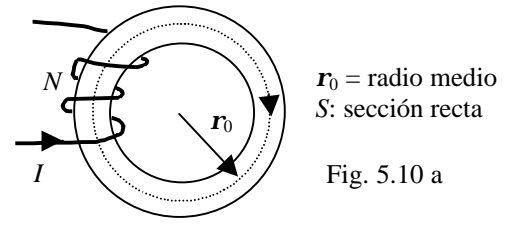

Por la ec. (5.1)b:  $dW_b = Id\Lambda = NId\Phi_m$ (Trabajo eléctrico efectuado por la fuente)

Sabemos: 
$$
H = \frac{NI}{2pr}
$$
  $d\Phi_m = SdB$   
Reemplazando:

$$
dW_b = (2pr_0H)(SdB) = 2pr_0SHdB
$$

Observamos que:  $2pr_0S = V$  (volumen del anillo) Luego:  $dW_b = VHdB$ 

Sí *I* aumenta desde o hasta alcanzar la saturación el trabajo total eléctrico es:  $W_h = V \int^{B_{\text{max}}}$ 0 *B*  $W_b = V \int_{B=0}^{B_{\text{max}}} H dB$ 

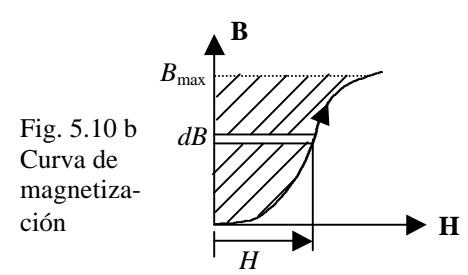

Este trabajo es igual a la *U<sup>m</sup>* ; entonces:

$$
u_m = \frac{U_m}{dV} = \int_{B=0}^{B_{\text{max}}} HdB
$$
 (5.9)

densidad de energía magnética.

Obsérvese que si el material es lineal, entonces:

$$
H = \frac{B}{m}
$$
 y se obtiene la ec. 5.8

Si la corriente es alterna, entonces el área del lazo de histéresis es el *W<sup>b</sup>* neto por unidad de volumen:

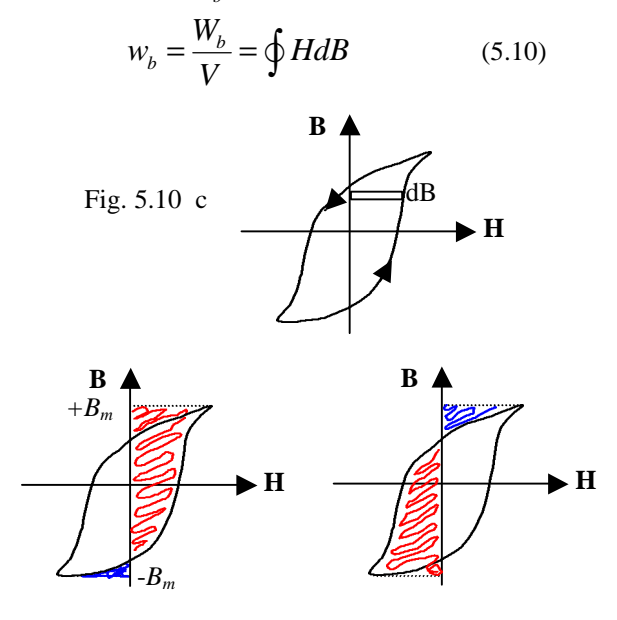

Al final de un ciclo completo el estado magnético del material es el mismo que al principio; luego la energía magnética es la misma; entonces la ec. 5.10 representa una pérdida de energía que aparece como calor por unidad de volumen y por ciclo de la corriente alterna.

#### 5.5.1 Ecuación de Steinmetz:

Es una fórmula empírica que da la potencia perdida como calor en watt por unidad de volumen:

$$
\boldsymbol{h} \textit{f} \textit{B}_{\max}^{\quad 1.6} \text{ en W/m}^3
$$

Rango: 1000G < Bmax < 15000G

- $\eta = 0.001$  (acero al silicio) Silicon Steel
	- = 0.002 0.004 (Feee dulce) Soft Iron
	- = 0.03 (acero moldeado) Hard Cast Steel

## *5.6 Cálculo de Fuerzas y Torques por el método de la energía:*

Este cálculo se basa en la ec. 5.5b:

$$
Id\Lambda = dU_m + \mathbf{F} \cdot \mathbf{ds}
$$

sea el caso de un circuito unifilar; de 5.4.1 sabemos:

$$
U_m = \frac{\Phi_m I}{2} = \frac{\Lambda I}{2}
$$
 luego:  $dU_m = \frac{Id\Lambda}{2}$ 

que se interpreta como el cambio en la energía para mantener I cte., para lo cual la fuente externa efectúa el trabajo diferencial  $dW_b$ , reemplazando:<br> $dW_a$  ,  $dW_a$  ,  $F$  **JC** 

$$
dW_b = 2dU_m = dU_m + \mathbf{F} \cdot \mathbf{dS}
$$

$$
\mathbf{F} \cdot \mathbf{d} \mathbf{S} = dU_m = \nabla U_m \cdot \mathbf{d} \mathbf{S}
$$

$$
\therefore \quad \mathbf{F} = +\nabla U_m \big|_{I = cte} \tag{5.11}
$$

Esta ec. Permite calcular la fuerza magnética sobre un circuito si se expresa *U<sup>m</sup>* como una función de una variable adecuada (ver ejemplos). Si el circuito está dispuesto de tal forma que pueda rotar, entonces:

$$
\tau = \frac{\partial U_m}{\partial \mathbf{q}}\Big|_{I = cte} \tag{5.11b}
$$

El procedimiento puede extenderse a cualquier sistema magnético lineal; si tal sistema no contiene fuentes de *fem* externas:

$$
dW_b = 0 = Id\Lambda = dU_m + \mathbf{F} \cdot \mathbf{dS}
$$

$$
\mathbf{F} \cdot \mathbf{dS} = -dU_m
$$

$$
\mathbf{F} = -\nabla U_m|_{\Lambda = cte} \qquad (5.12)a
$$

$$
\tau = -\frac{\partial U_m}{d\mathbf{q}}|_{\Lambda = cte} \qquad (5.12)b
$$

#### Ejemplo 5.8:

Una bobina compacta tiene N espiras, corriente  $I_2$  y se ubica en el mismo plano que un conductor unifilar infinito con corriente I<sub>1</sub>. Hallar la fuerza sobre la bobina y el torque alrededor del eje x

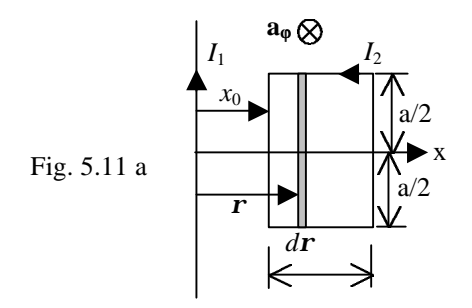

Calculemos la energía magnética según ec. 5.3  $U_m = \frac{1}{2} L_1 I_1^2 + \frac{1}{2} L_2 I_2^2 + M I_1 I_2$ 

luego:  $\mathbf{F} = +\nabla U_m \big|_{I_1, I_2 = cte}$ como  $L_1 = L_2 = cte$ , entonces:  $\nabla U_{m} = I_{1} I_{2} \nabla M$ 

cálculo de M:  $\mathbf{B}_{21} = \frac{\mathbf{n}_0 \mathbf{n}_1}{2 \mathbf{p} \mathbf{r}}$  $m_0 I$  $$  $\bf{0}$  $\bf{0}$  $\mathbf{a}_1 = \int_{-\infty}^{\infty} \frac{\mathbf{m}_0 \mathbf{r}_1}{2\pi\mathbf{r}} \mathbf{a}_{\varphi} \cdot (ad \, \mathbf{r} \mathbf{a}_{\varphi}) = -\frac{\mathbf{m}_0 \mathbf{r}_1 a}{2\pi} \ln \frac{\mathbf{x}_0}{2\pi}$  $\boldsymbol{0}$  $(ad \, ra_{\alpha}) = -\frac{m_0 r_1 \alpha}{2} \ln$  $2pr \rightarrow 2$  $x_0 + b$ *x*  $I_1$  **a**<sub>0</sub> · (ad **ra**<sub>0</sub>) =  $-\frac{m_0 I_1 a}{2}$  ln  $\frac{x_0 + b}{2}$  $r = x_0$  2pr  $\theta$   $(1 - x_0)^2$  2p x  $\frac{\mathbf{m}_0 I_1}{\mathbf{a}_0} \cdot (ad \, \mathbf{r} \mathbf{a}_0) = -\frac{\mathbf{m}}{2}$  $2p$ + =  $\Phi_{21} = \int_{r=x_0}^{x_0+b} \frac{m_0 I_1}{2nr} a_{\varphi} \cdot (ad \, ra_{\varphi}) = -\frac{m_0 I_1 a}{2n} \ln \frac{x_0 + x_1}{r}$  $v_{21} = -\frac{m_0 r_1 r v a}{2 \pi} \ln \frac{x_0}{x_0}$  $\boldsymbol{0}$ ln 2  $I_1 N a_{1} x_0 + b$ *x m p*  $\Lambda_{21} = -\frac{m_0 I_1 N a}{r} \ln \frac{x_0 + x_0}{r}$  $21 =$   $\frac{m_0 r v a}{2} \ln \frac{\lambda_0}{\lambda_0}$ 1  $2P$   $\lambda_0$ ln 2  $M = \frac{d\Lambda_{21}}{dt} = -\frac{m_0 Na}{dt} \ln \frac{x_0 + b}{dt}$  $dI_1$  2**p** x *m p*  $=\frac{d\Lambda_{21}}{dt}=-\frac{m_0N a}{L} \ln \frac{x_0+1}{x_0+1}$ 

Para evaluar ∇*U<sup>m</sup>* debemos expresar *M* como una función de x y luego reemplazar  $x = x_0$ :

$$
M_{(x)} = -\frac{\mathbf{m}_0 N a}{2\mathbf{p}} \ln \frac{x+b}{x}
$$
  

$$
\mathbf{F} = +\nabla U_m = +I_1 I_2 \frac{dM}{dx} \mathbf{a}_x = \frac{\mathbf{m}_0 N a b I_1 I_2}{2\mathbf{p} x (x+b)} \mathbf{a}_x
$$
  

$$
\mathbf{F}\Big|_{x=x_0} = \frac{\mathbf{m}_0 N a b I_1 I_2}{2\mathbf{p} x_0 (x_0 + b)} \mathbf{a}_x \text{ fza. de repulsion}
$$

Nota: es la misma que se calcularía usando:  $\mathbf{F} = I \mathbf{1} \times \mathbf{B}$ 

Para hallar el torque suponemos un giro de la bobina alrededor del eje x:

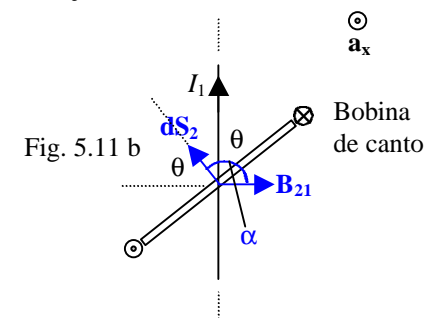

De la fig: 
$$
\cos \mathbf{a} = -\cos \mathbf{q}
$$
  
\n
$$
\Phi_{21} = \int_{S_2} \mathbf{B}_{21} \cdot d\mathbf{S}_2 = \int_{S_2} B_{21} \cos \mathbf{a} dS_2
$$
\n
$$
\Phi_{21} = -\frac{\mathbf{m}_0 I_1 a}{2 \mathbf{p}} \cos \mathbf{q} \ln \frac{x_0 + b}{x_0}
$$
\n
$$
\Lambda_{21} = -\frac{\mathbf{m}_0 N I_1 a \cos \mathbf{q}}{2 \mathbf{p}} \ln \frac{x_0 + b}{x_0}
$$
\n
$$
M = \frac{d \Lambda_{21}}{dI_1} = -\frac{\mathbf{m}_0 N a \cos \mathbf{q}}{2 \mathbf{p}} \ln \frac{x_0 + b}{x_0} = M_{(q)}
$$
\n
$$
\tau = +\frac{dU_m}{dq} = I_1 I_2 \frac{dM}{dq} = \frac{\mathbf{m}_0 N I_1 I_2 a \sin \mathbf{q}}{2 \mathbf{p}} \ln \frac{x_0 + b}{x_0}
$$

El signo  $(+)$  indica en el mismo sentido de  $\theta$ 

# 5.6.1 Expresiones particulares para *Um:*

Para el cálculo de fuerzas, conviene en ciertos casos modelar a la parte del sistema sobre la cual se determina tal fuerza como se indica a continuación:

*i*) Dipolo en campo externo: Si la parte del sistema mencionado puede caracterizarse por un **m**, en un campo **B** que no depende de aquella, entonces:  $U_m = \mathbf{m} \cdot \mathbf{B}$  (5.13)e

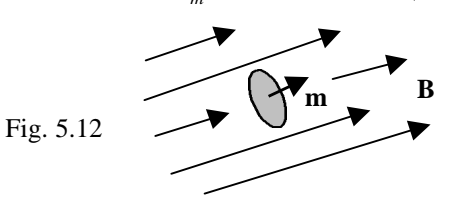

#### Ejemplo 5.9:

Una espira circular de radio a (*L* = 0, resistencia *R*) está en el plano z = 0. Un imán de volumen *V* y magnetización *M*0 se aleja de la espira a lo largo del eje z con velocidad cte. Hallar

- (a) corriente en la espira
- (b) **m** de la espira
- (c) fuerza de interacción

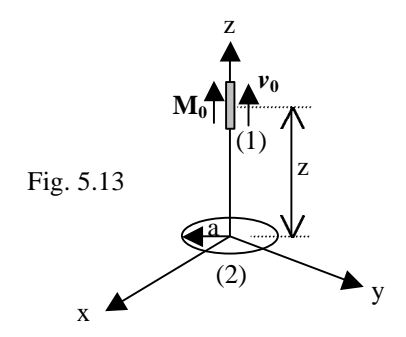

Asumiendo z grande comparada con el imán y la espira usaremos una aproximación dipolar (ver cap. 1):

$$
\mathbf{B}_{21} = \frac{\mathbf{m}_{0}}{4\mathbf{p}} \left[ \frac{\mathbf{m}_{1}}{R^{3}} + \frac{3\mathbf{m}_{1} \cdot \mathbf{R}}{R^{5}} \mathbf{R} \right] \quad \mathbf{R} = -z\mathbf{a}_{z}
$$
\n
$$
\mathbf{m}_{1} = \mathbf{M}_{0}V = M_{0}V\mathbf{a}_{z}
$$
\n
$$
\mathbf{B}_{21} = \frac{\mathbf{m}_{0}}{4\mathbf{p}} \left[ \frac{M_{0}V\mathbf{a}_{z}}{z^{3}} + \frac{3(M_{0}V\mathbf{a}_{z}) \cdot (-z\mathbf{a}_{z})}{z^{5}} (-z\mathbf{a}_{z}) \right]
$$
\n
$$
\mathbf{B}_{21} = \frac{\mathbf{m}_{0}M_{0}V\mathbf{a}_{z}}{2\mathbf{p}z^{3}} = \frac{\mathbf{m}_{0}\mathbf{m}_{1}}{2\mathbf{p}z^{3}}
$$
\n(a) Fluid total en la espira:  
\n
$$
\Phi_{2} = \Phi_{22} + \Phi_{21} = L\hat{\imath} + B_{21}S_{2} = \frac{\mathbf{m}_{0}M_{0}V}{2\mathbf{p}z^{3}} (\mathbf{p}a^{2})
$$
\n
$$
|fem_{2}| = \left| \frac{d\Phi_{2}}{dt} \right| = \frac{3\mathbf{m}_{0}M_{0}Va^{2}}{2z^{4}} \frac{dz}{dt} = \frac{3\mathbf{m}_{0}M_{0}Va^{2}}{2z^{4}}v_{0}
$$

$$
i = \frac{|fem_2|}{R} = \frac{3m_1M_0Va^2v_0}{2Rz^4}
$$

El sentido de *i* se calcula por la ley de Lenz:

$$
i \n\begin{matrix}\n\bullet & \bullet & B_{21} \text{ (decrease)} \\
\bullet & \bullet & \bullet & \bullet \\
\bullet & \bullet & \bullet & \bullet \\
\bullet & \bullet & \bullet & \bullet \\
\bullet & \bullet & \bullet & \bullet & \bullet \\
\bullet & \bullet & \bullet & \bullet & \bullet \\
\bullet & \bullet & \bullet & \bullet & \bullet\n\end{matrix}
$$

(b) por definición: 
$$
\mathbf{m}_2 = i\mathbf{S}_2 = i(\mathbf{p}a^2\mathbf{a}_2)
$$

(3) De la ec. 5.13, considerando que la espira no influye en el campo del imán:*U<sup>m</sup>* = **B**<sup>21</sup> **m**<sup>2</sup> g energía de la espira en el campo del imán.

 $\mathbf{F}_{21} = -\nabla U_m$  (no hay fuentes independientes de *fem*)

$$
\mathbf{F}_{21} = -\frac{dU_m}{dz}\mathbf{a}_z = -\frac{d}{dz}\left[\frac{3(\mathbf{m}_0 M_0 V)^2 a^4 v_0}{2Rz^7}\right]\mathbf{a}_z
$$
  

$$
\mathbf{F}_{21} = \frac{21(\mathbf{m}_0 M_0 V)^2 a^4 v_0}{4Rz^8}\mathbf{a}_z \text{ (atracción, ver fig.}
$$

5.13), por la ley de newton:  $\mathbf{F}_{12} = -\mathbf{F}_{21}$  la calidad de la fuerza confirma la ley de Lenz

*ii*) Cuerpo material magnetizable en campo externo:

Fig. 5.14 
$$
\underbrace{\left(\overbrace{\begin{array}{c}\mathbf{A} \\ \mathbf{M}_{int} \end{array}}\right)}_{\text{M}_{int}}
$$
  $\longrightarrow$   $\mathbf{B}_{ext}$ 

$$
M_{\rm int} \,\mathrm{es} \,\mathrm{la} \ M \,\mathrm{inducida} \,\mathrm{por} \,\mathrm{el} \ B_{\rm ext}
$$

$$
U_m = \frac{1}{2} \int_{V_{\text{cuerpo}}} \mathbf{B}_{\text{ext}} \cdot \mathbf{M}_{\text{int}} dV \quad \mathbf{F} = +\nabla U_m \text{ (5.14)}b
$$

#### Ejemplo 5.10:

Levitación magnética: Se tiene un solenoide con corriente *I*, *n* espiras por unidad de longitud, con su eje vertical . Dentro de éste se introduce una barra cilíndrica delgada de radio a, de material diamagnético. Hallar:

- (a) Fuerza magnética en la barra
- (b) *I* para equilibrar el peso de la barra (densidad δ y longitud *d*)

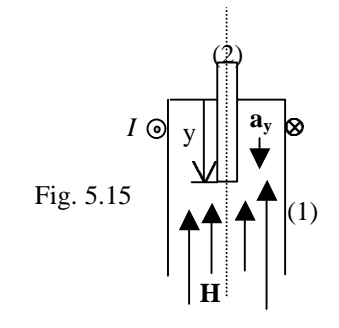

Campo creado por el solenoide:  $H_1 = -nIa_y$  (ver capítulo 1), como la barra es delgada, entonces las condiciones de contorno en la superficie lateral de la  $bar{H}_{\text{A}} = H_{\text{B}} = -nIa_{\text{B}}$ 

Por teorema del capítulo 2:  ${\bf M}_2 = (k_m - 1)(-nI{\bf a}_y)$ (a) de la ec. 5.14 a:  $U_m = \frac{1}{2} \int_{V_{bar}} B_{ext} \cdot \mathbf{M}_{int} dV$ donde:  $\mathbf{B}_{ext} = -m_0 n I \mathbf{a}_{y}$   $\mathbf{M}_{int} = (k_m - 1)(-n I \mathbf{a}_{y})$  Solo se incluye el volumen donde  $\mathbf{B} \neq 0$ ; así:

$$
U_m = \frac{1}{2} (k_m - 1) \mathbf{m}_0 (nI)^2 (\mathbf{p} a^2 y)
$$
  
De la ec. 5.14 b:  

$$
dI
$$

$$
\mathbf{F} = +\nabla U_m = \frac{dU_m}{dy} \mathbf{a}_y = \frac{1}{2} (k_m - 1) \mathbf{m}_0 (nI)^2 (\mathbf{p} a^2) \mathbf{a}_y \mathbf{c}
$$

omo el cuerpo es diamagnético  $(k_m - 1)$  < 0, así **F** está dirigido hacia arriba, la barra es repelida fuera del solenoide.

(b) Para equilibrar el peso de la barra:

$$
\frac{1}{2}\mathbf{m}_{0}(1-k_{m})\mathbf{p}a^{2}(nI)^{2} = \mathbf{d} g\mathbf{p}a^{2}d
$$

$$
I = \left[\frac{2\mathbf{d} gd}{\mathbf{m}_{0}n^{2}(1-k_{m})}\right]^{1/2}
$$

## 5.6.2 Diversas aplicaciones de la fuerza por interacción magnética:

Demostración experimental de la ley de Lenz

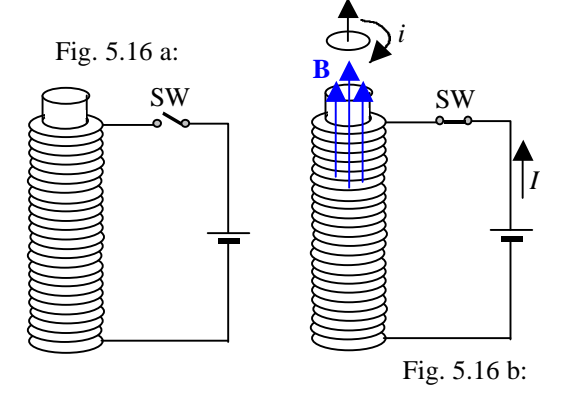

Inicialmente el electromagneto no tiene corriente y el flujo magnético a través del anillo es cero.

Al cerrar el SW aparece *i* en el conductor en sentido tal Que se opone a **B** de I y la fuerza F repele al anillo; si en éste se practica un corte radial no existiría "*i*" y el anillo queda en reposo (ver ejemplo 5.4 considerando que el imán se acerca a la espira)

Levitación de magnetos permanentes sobre materiales superconductores.

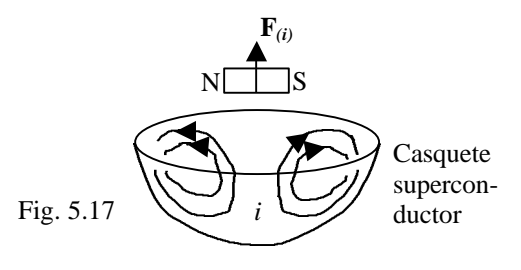

El imán queda suspendido en el aire sobre el casquete superconductor debido a la interacción con las corrien-

tes *i* de Foucault inducidas en éste (ver ejemplo 5.9 considerando  $R \rightarrow 0$ )

Nota a la fig 5.17:

En los superconductores el flujo magnético no puede penetrar y el campo tiene el aspecto que se muestra (Efecto Meissner) Ver 3.6

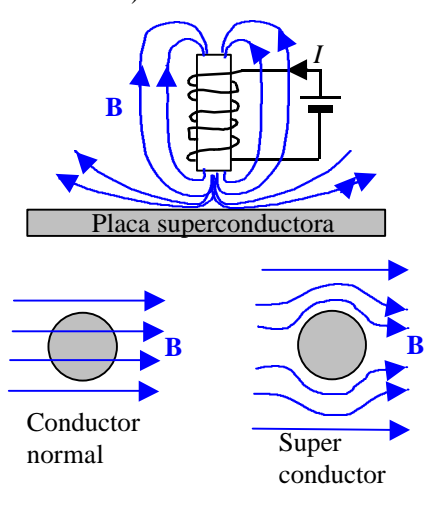

Campo magnético giratorio: Fig 5.18 a

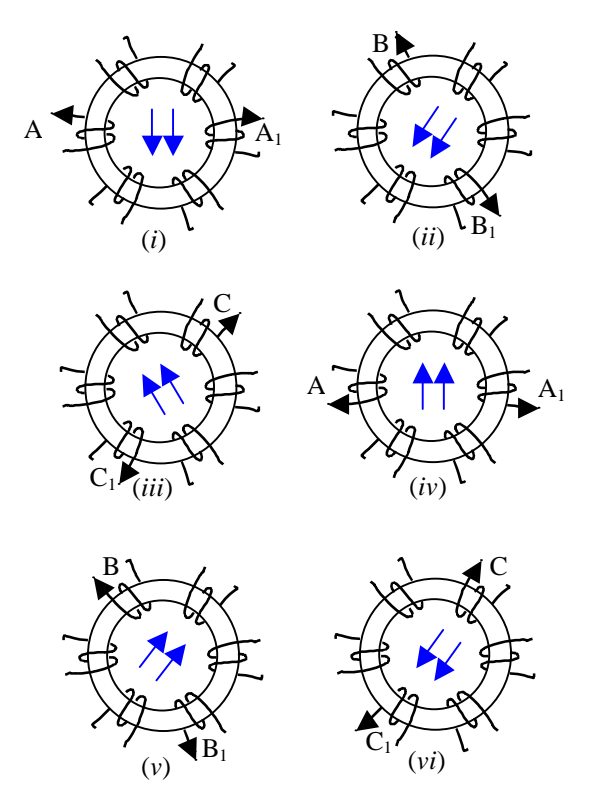

Se muestra un núcleo toroidal de Fe con un arreglo de 6 bobinas; las bobinas alimentan por pares secuencialmente en el tiempo con corriente continua *I* en (*i*), (*ii*) y (*iii*), en (*iv*), (*v*) y (*vi*) la corriente *I* invierte su sentido. Sí este proceso se efectúa con una transición continua entre cada estado el resultado es un campo B giratorio, para ello se utiliza corriente trifásica (una de las ventajas de tal corriente es la posibilidad de generar este tipo de **B0**)

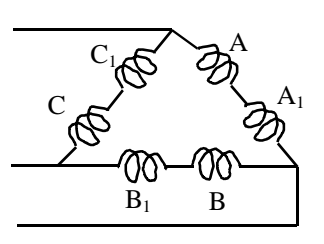

Si se coloca un conductor en el espacio donde existe B éste experimenta un torque y gira.

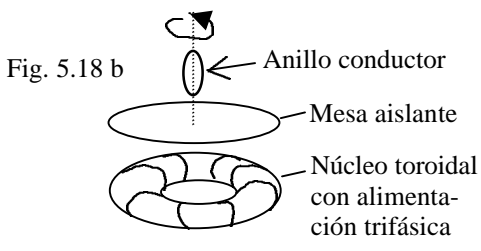

La velocidad de rotación del anillo es diferente de la velocidad de rotación de **B** (deslizamiento)

El anillo conductor gira alrededor del eje vertical por acción del **B** rotatorio (principio del motor de inducción trifásico)  $\hat{\mathbf{o}} = \mathbf{m} \times \mathbf{B}$  hasta que **m** sea paralelo a **B,** pero como **B** gira esto no sucede y el giro se mantiene

Motor de inducción monofásico de polo blindado: (shaded-pole)

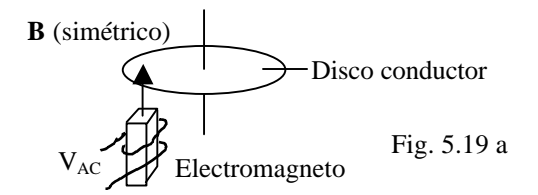

El  $\mathbf{B}_{\text{(t)}}$  del electromagneto con AC monofásica produce corrientes de Foucault, pero por ser simétrico el torque es nulo (el disco se calienta)

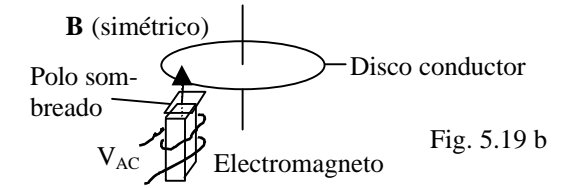

El B asimétrico resultante por acción de la placa conductora cubriendo media cara del polo equivale a un imán que se desplaza de la zona "no blindada" a la blindada. El torque neto así generado hace girar al disco conductor.

### Ejemplo 5.11: Uso de electromagnetos para levantar pesos:

El núcleo en forma de U posee  $\mu \rightarrow \infty$ ; la armadura está unida a la carga (también posee  $\mu \rightarrow \infty$ ) Sección del gap<sub>1</sub> = 2*S*, sección del gap<sub>2</sub> = *S* 

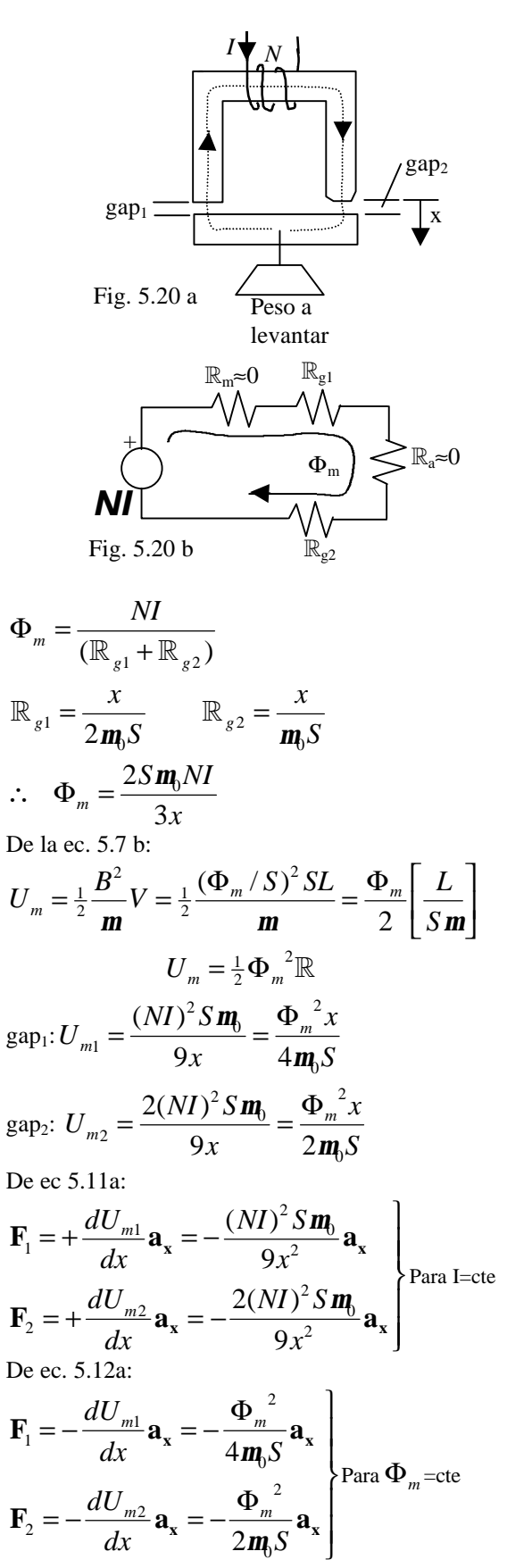

Notar que el polo cónico ejerce una fuerza doble; si el peso es incrementado cede primero el polo común.